http://farbe.li.tu-berlin.de/ggs3/ggs3l0np.pdf /.ps; nur Vektorgrafik VG; Start-Ausgabe<br>Siehe separate Bilder dieser Seite: http://farbe.li.tu-berlin.de/ggs3/ggs3.htm

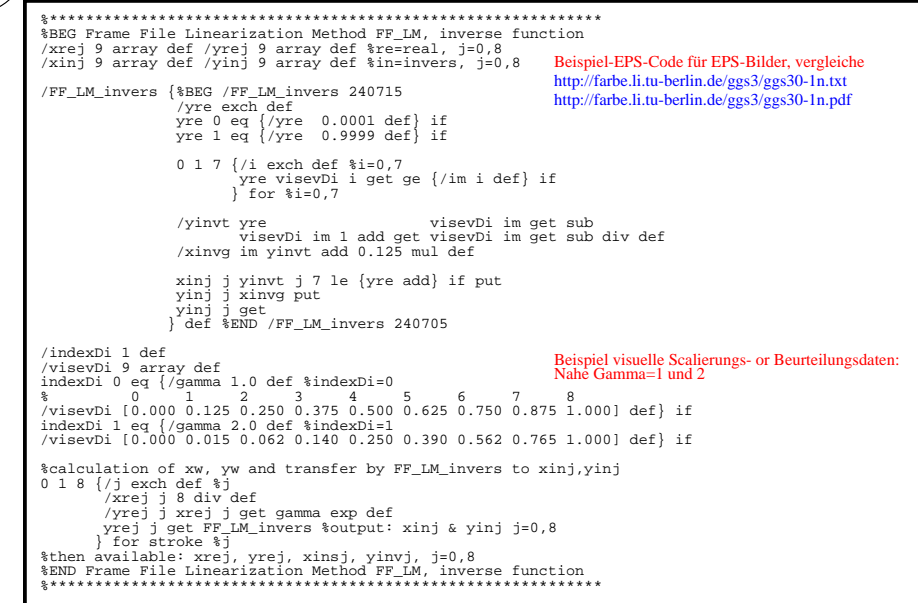

 $ggs30-3n$ 

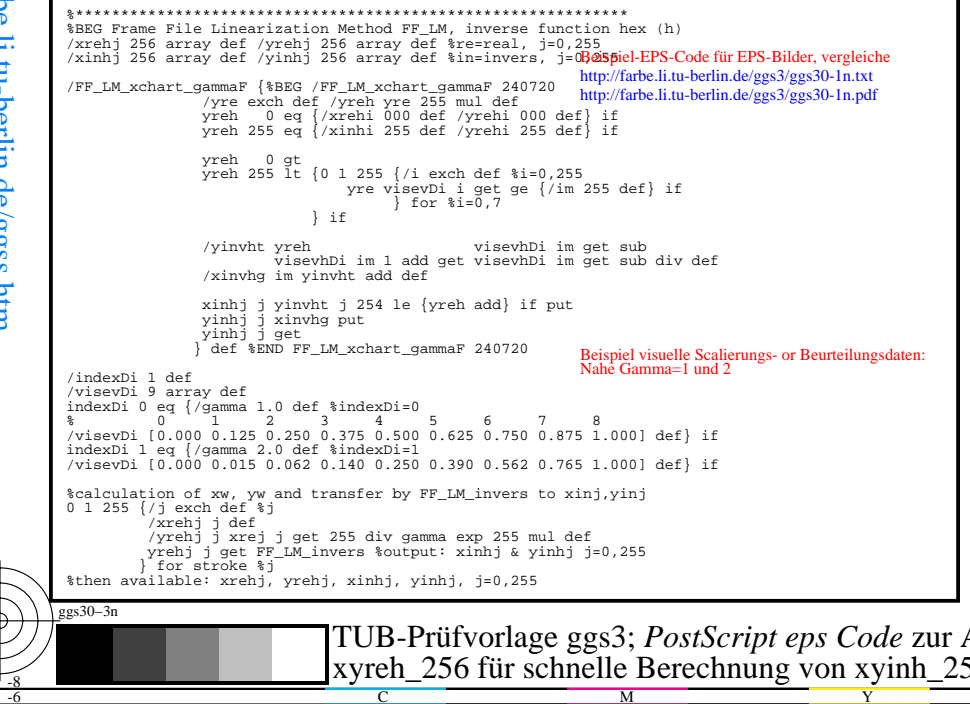

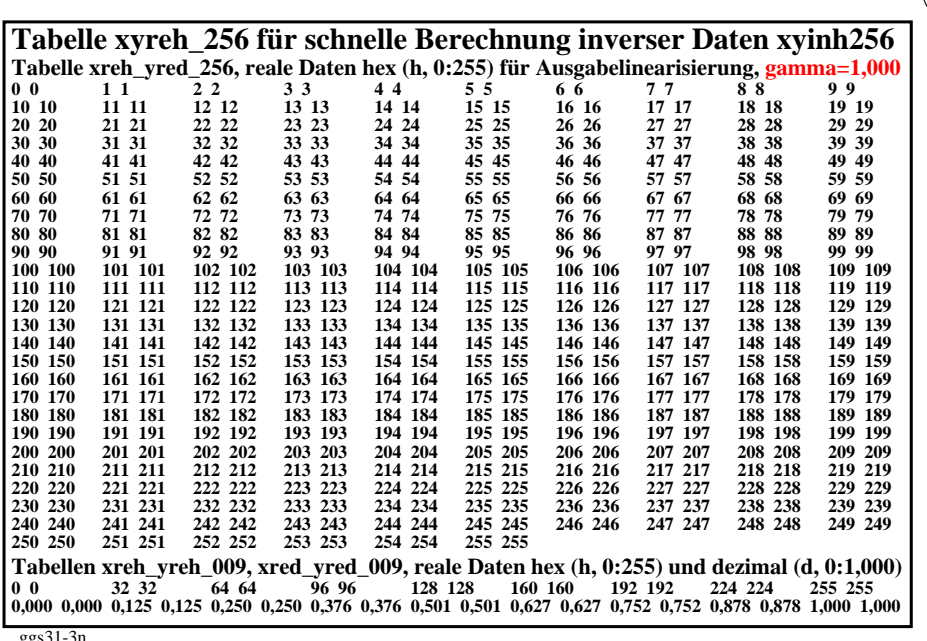

 $\overline{M}$ 

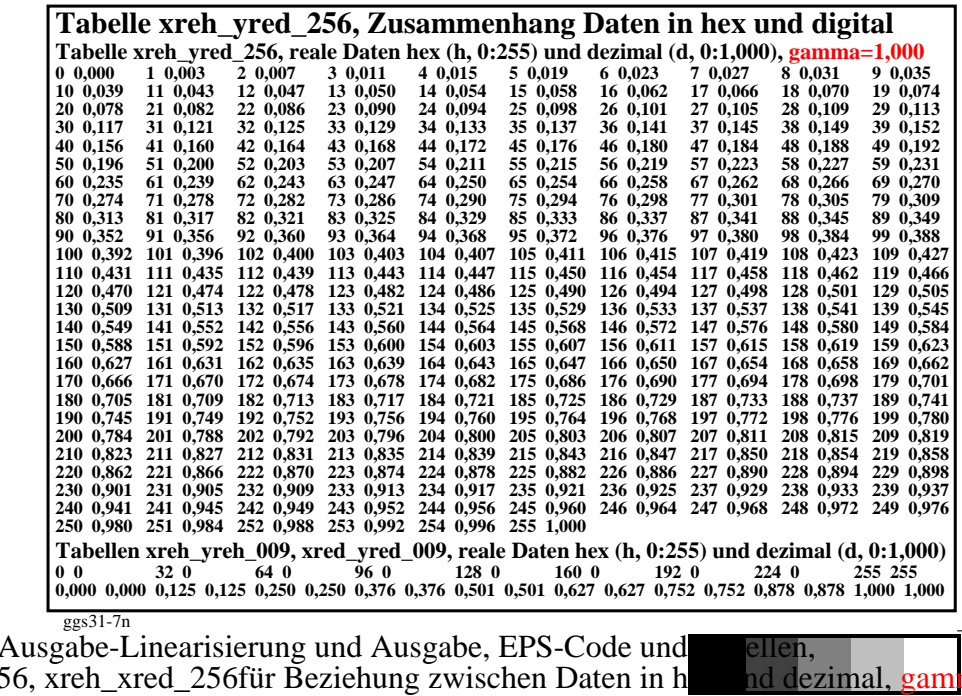

 $\overline{0}$ 

TUB-Registrierung: 20240701-ggs3/ggs310mp.pdf /.ps<br>Anwendung für Beurteilung und Messung von Display- oder Druck-Ausgabe

nd dezimal, gam